## **SHEFFIELD PROGRESS**

## Self-Registration Instructions for Students attending Out of Area Schools

Search www.sheffieldprogress,co,uk and select Login tab

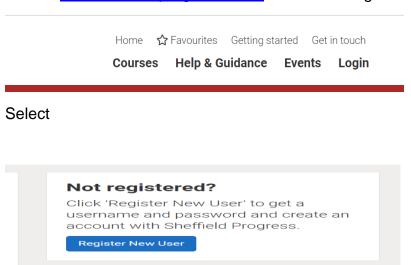

Click register new user – on the school drop down select out of area and then create new account.

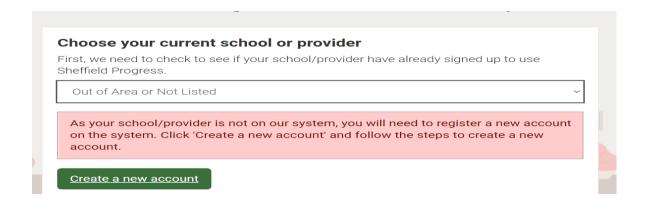